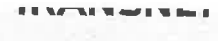

# **RFQ / TENDER**

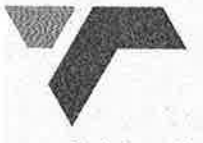

Tender No: CRACJH9523

freight rail

Vendor No: 11001386

BOARD LIST BOARD LIST TRANSNET FREIGHT RAIL PROCUREMENT DEPARTMENT 2000

Purchaser : Neo Sekwati Telephone: 011 584 0635 Fax Number: 011 584 1318

Please quote reference: DH7/6000582968

EXERCT Head office<br>
FR Head office<br>
DEPLY Chain Services<br>
PREVIEW CORRECT RAILS FOR NOW TOWN TO BE SUPPLY OF PREVIEW TO SUBMIT YOUR CORRECT RAILS FLEET MANAGEMENT DEPARTMENT<br>
PIFT FOR TRANSNESS CAMPAIGN<br>
THE SPECIFICATION

1.2 IF POSTED: 21 Wellington Road Inyanda House 1 Parktown 2193 Johannesburg 1.3 IF DELIVERED BY HAND: Transnet Freight Rail-Supply Chain Services 21 Wellington Road

Inyanda House 1

Parktown

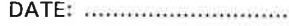

 $. The two cases are a non-zero terms are a set of the set. The set of the set is the set of the set. The set is the set of the set is the set of the set. The set is the set of the set is the set of the set is the set of the set. The set is the set of the set is the set of the set is the set of$ 

# RFQ / TENDER

### Tender No: CRACJH9523 Page Date : 03.10.2012  $\overline{2}$

**BOARD LIST** TRANSNET FREIGHT RAIL PROCUREMENT DEPARTMENT

### 2. CONDITIONS:

- 2.2 ANY PURCHASE ORDER PLACED AS A RESULT OF YOUR QUOTATION WILL BE SUBJECT TO THE GENERAL CONDITIONS OF SCS QUOTATIONS, CONTRACT AND ORDERS, FORM US7 (REVISED 15 APRIL 1993), TENDER PROCEDURES, FORM CSS NO.5 (REVISED 15 APRIL 1993) AND CONDITIONS MENTIONED HEREIN.
- 2.3 TENDERERS MAY OFFER AN EARLIER VALIDITY DATE, BUT THEIR QUOTATION MAY, IN THAT EVENT, BE DISREGARDED FOR THIS REASON.
- 2.4 TENDERERS ARE REQUIRED TO OFFER ONLY FIRM PRICES. PRICES SUBJECT TO REVIEW IN TERMS OF CLAUSE 33(1) OF FORM US7 WILL ONLY BE CONSIDERED SHOULD THE DELIVERY PERIOD REQUIRED EXCEED 6 MONTHS.
- 
- 25 BEST DELIVERY TRIC MUST BE GIFFERED.<br>25 BEPARATELY, NEW THE MUST PRESENT (CONDITOINAL DISCOUNT) VALUE ADDRED TAX (WATY MUST BE SHOWN<br>25 PEPARATELY, NEW YORK CONDITIONAL PRICES AND CONMERCIAL ASPECTS AFTER THE CLOSING DA
- 

# RFQ / TENDER

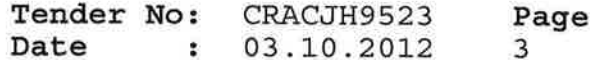

.................................

BOARD LIST TRANSNET FREIGHT RAIL PROCUREMENT DEPARTMENT

**SCHEDULE OF REQUIREMENTS** 

TENDERERS SHOULD INSERT THEIR PRICE/S UNDER THE APPROPRIATE HEADINGS HEREUNDER.

IN THIS REGARD THE TENDERER'S ATTENTION IS DIRECTED TO PARAGRAPH 2 OF THE TENDER PROCEDURES OF FORM CSS NO.5.

NB. TENDERERS OFFERING GOODS FROM IMPORTED SUPPLIES MUST SUBMIT THEIR PRICES ON THE DELIVERY BASIS APPEARING UNDER COLUMN (C) OF THIS SCHEDULE OF REQUIREMENTS.

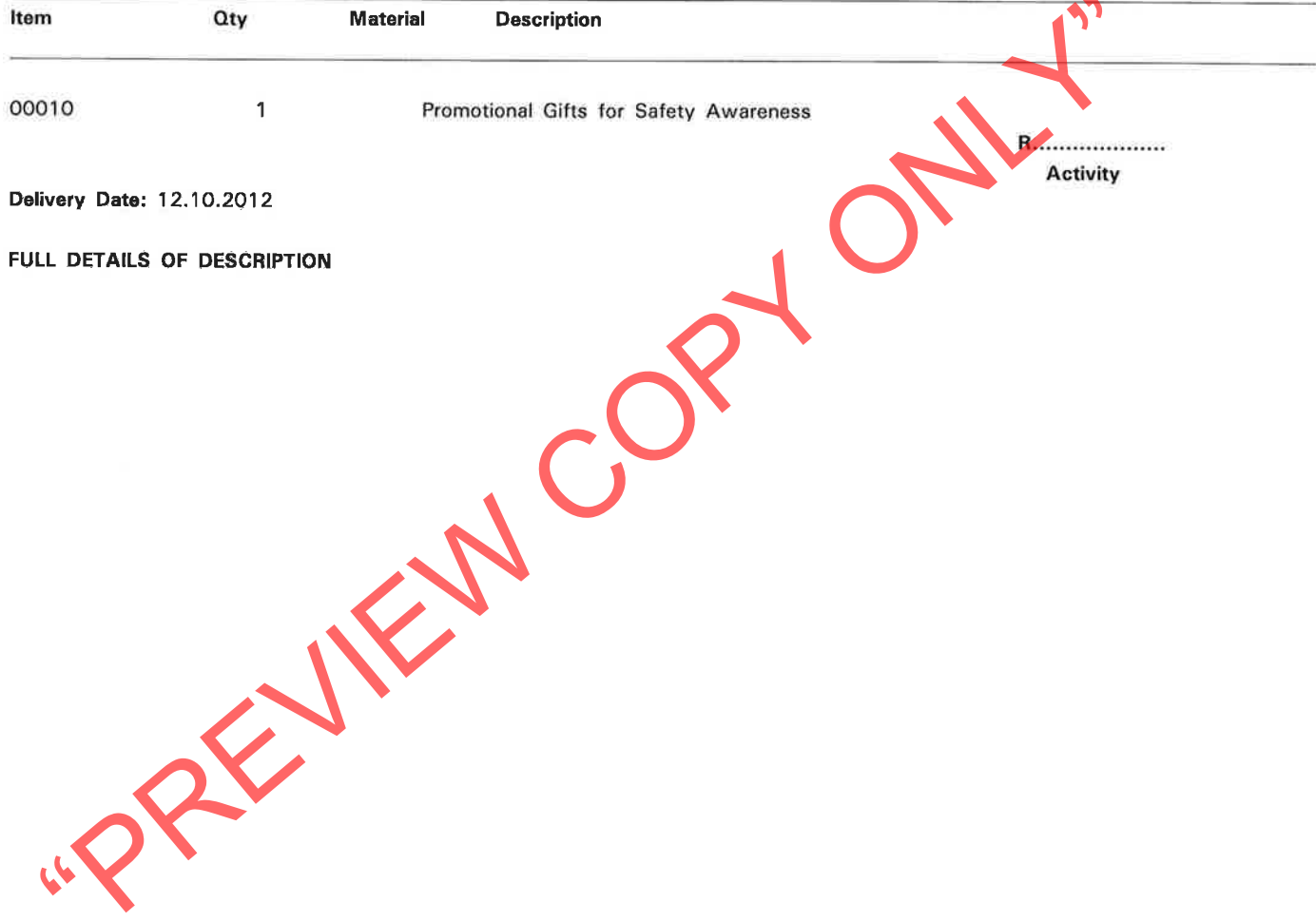

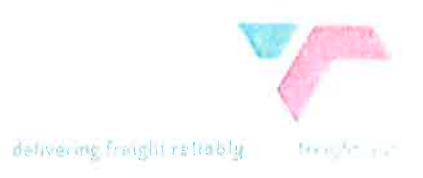

20 September 2012

### Brief: Supply of Promotional Gifts for Transnet Freight Rail's Fleet Management Department's Vehicle Safety Awareness Campaign

**Example 12**<br>
Since Treight Rail (TFR) is the largest operating division of Transfer Limited,<br>
loying approximately 24 00 dedicated employees and operating more than<br>
the first crote of track of which 1 500 route kilometre

 $20009/2012$ 

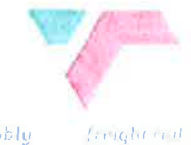

delivering freight reflobly

### Item 2:

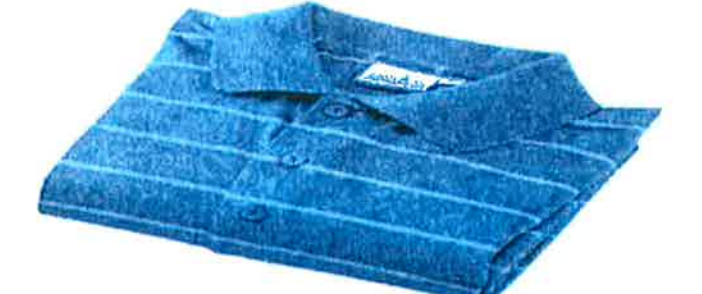

Prial: 100% Cotton Golfer - 180gsm<br>
Pur: Bottle Green<br>
Inding: Transnet Freight Rail Copy embroidery - Tone on tone (self-colour), a<br>
Fack: No to Sheeting? Reckless Driving<br>
Intity: 450<br>
Intity: 450<br>
Copy Party<br>
Purished S

0029639

 $20/09/2012$ 

### **TRANSNET**

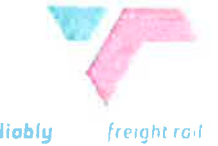

delivering freight reliably

## Item 1: key ring

 $\overline{\phantom{a}}$ 

Material: Metal<br>Colour: Silver – Gun<br>Packaging: Window Gift box<br>Branding: 1 Position Printing<br>The wording: Be & Responsible Driver<br>Quantity 1000

0029639

 $20/09/2012$ 

Ų

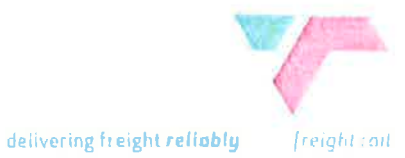

Item 3:

 $\sim$ 

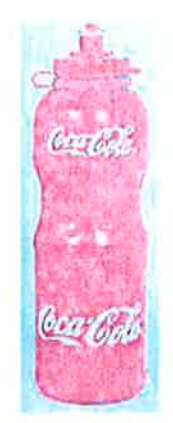

example:<br>
Paral: Plastic – BPA free- full details to be provided<br>
bur: Red, Blue and Black<br>
1: 750 mi<br>
kaging: as per picture<br>
Ming: Transnet Freight Rail Logo, Position Printing and<br>
wording: No to Speeding/Reckless Drivi

0029639

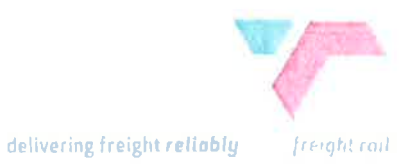

# $\mathbb{R}$   $\infty$ Delivery date: 28 September 2012 (2 October 2012

For queries contact: Elizabeth Tihabolwa via email: elizabeth.tlhabolwa @transnet.net Artwork to Elizabeth for brand approval

 $2<sub>0</sub>$  $2612$ 0029639 REVIEW COP

ĵ.